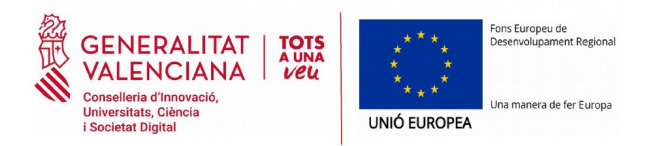

# **Orientacions i Informació d'interés per a la presentació de Sol·licituds de la Convocatòria IDIFEDER 2020-2021**

## **1.- En la presentació de sol·licituds, quins documents ha de signar cada persona?**

La sol·licitud es presentarà telemàticament (vegeu punt 6), signada electrònicament per la persona que ostente la representació legal de l'entitat (o qui tinga delegada la competència; en aquest cas s'ha d'acreditar aquesta delegació).

D'altra banda, la persona responsable de la investigació signarà electrònicament una declaració comprensiva de totes les subvencions rebudes amb càrrec al mateix projecte al qual es vincula la sol·licitud i un índex identificatiu de les factures proforma o documents equivalents aportats. I, a més, d'acord amb les plantilles normalitzades disponibles en la web, els documents següents: Declaració responsable, Memòria, document de la Qualitat i Trajectòria del grup d'investigació, la previsió de l'indicador C025 i Declaració responsable sobre compliment de polítiques horitzontals comunitàries.

Mes informació:

## [http://www.ceice.gva.es/documents/161863198/168452155/Relació documents/ad67c8fe-bf8d-458f-aa71](http://www.ceice.gva.es/documents/161863198/168452155/Relaci%C3%B3%20documents/ad67c8fe-bf8d-458f-aa71-f4ddde582921) [f4ddde582921](http://www.ceice.gva.es/documents/161863198/168452155/Relaci%C3%B3%20documents/ad67c8fe-bf8d-458f-aa71-f4ddde582921)

## **2.- Es pot presentar per part del representant legal d'una entitat una relació signada de totes les sol·licituds?**

No. Es requereix una única sol·licitud per a cadascun dels projectes per als quals se sol·licita aquesta subvenció, d'acord amb el punt 6 de l'apartat cinqué de la convocatòria.

## **3.- És susceptible de finançament la realització d'obres en aquesta convocatòria?**

L'obra nova és susceptible de finançament si es motiva la seua necessitat en el marc d'un projecte d'R+D+i, amb la limitació que la despesa subvencionable per a aquest concepte no podrà superar el 25 per 100 del total de conceptes finançables. És a dir, l'obra nova es finançaria com a conseqüència de la nova adquisició d'equipaments i tecnologies vinculada a un projecte d'R+D+i d'excel·lència. Per tant, ha de derivar d'aquesta adquisició i motivar-se, i s'ha d'aportar projecte tècnic emés per l'Oficina de Supervisió de Projectes de l'entitat sol·licitant o unitat tècnica equivalent sobre el contingut i abast d'aquestes, quantificat econòmicament.

## **4.- Com es consigna l'import de subvenció sol·licitat?**

Per a això, en la sol·licitud s'hi ha d'adjuntar, com a apartat de la memòria de la sol·licitud, un informe econòmic en el qual es detalle el càlcul del pressupost sol·licitat per a cadascun dels conceptes sol·licitats. És important advertir que la normativa reguladora d'aquestes subvencions no permet reajustaments entre anualitats i conceptes.

## **5.- Existeix cost mínim de finançament per a cadascun dels conceptes per als quals se sol·licita finançament?**

5.1 No s'admetran, en una mateixa sol·licitud, diversos elements no relacionats entre si amb un cost unitari inferior a 100.000 euros.

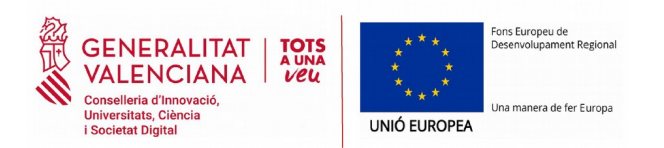

5.2 En cas que se sol·liciten elements amb un cost unitari inferior a 100.000 euros, s'ha de justificar adequadament que aquests constitueixen les diferents parts relacionades entre si d'un mateix concepte amb un cost unitari que no siga inferior a 100.000 euros.

#### **6.- Quins passos he de seguir a l'hora de realitzar el tràmit telemàtic?**

6.1 Accedir al tràmit telemàtic a través de l'apartat de la web "Procediment i tramitació de la sol·licitud" ([https://](https://www.gva.es/va/inicio/procedimientos?id_proc=18516) [www.gva.es/va/inicio/procedimientos?id\\_proc=18516](https://www.gva.es/va/inicio/procedimientos?id_proc=18516)) amb el certificat digital corresponent.

6.2. Emplenar els camps i marcar les caselles obligatòries (\*) que apareixen en les captures de pantalla següents:

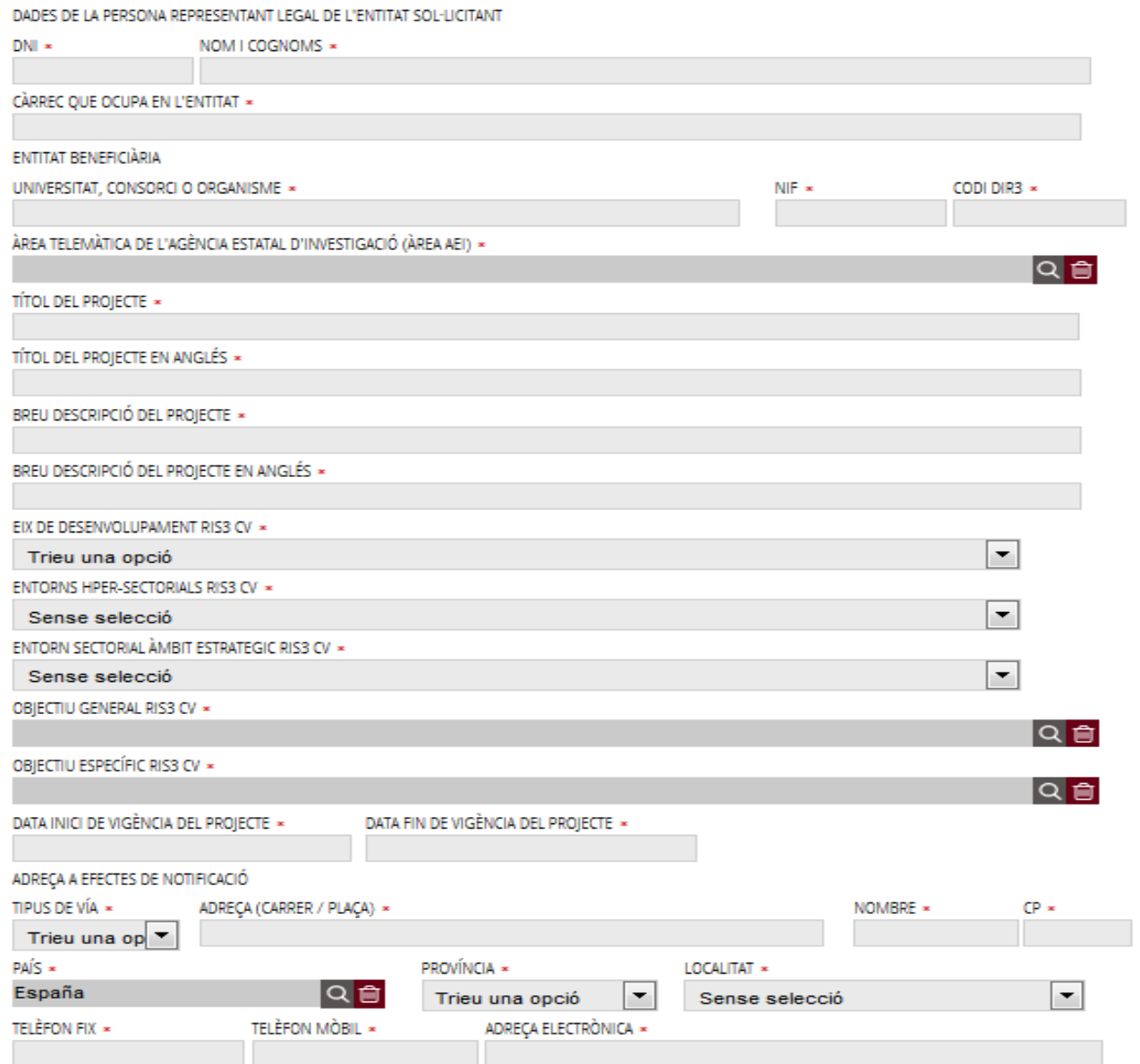

## A1 DADES D'IDENTIFICACIÓ DEL PROJECTE

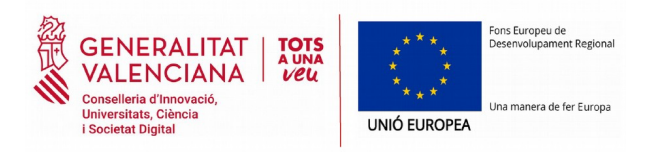

#### A.2 DADES DE LA PERSONA INVESTIGADORA RESPONSABLE DEL PROJECTE

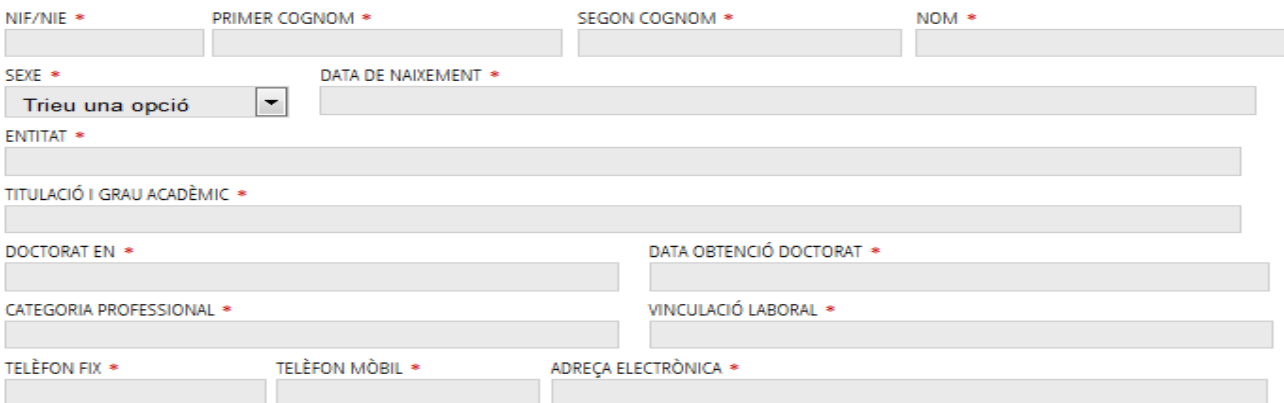

#### A.3 COST I QUANTIA SOL·LICITADA

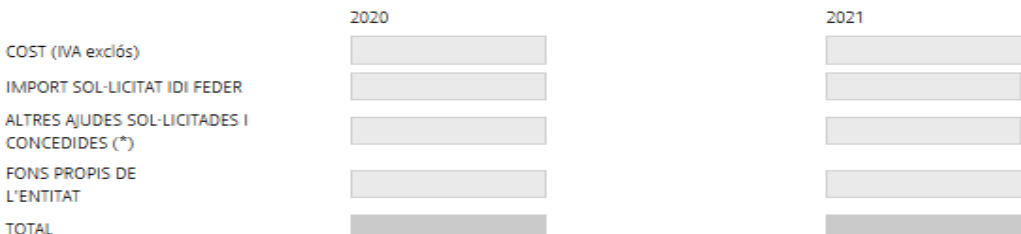

(\*) Si és el cas, s'haurà d'aportar "Declaració comprensiva de totes les subvencions sol·licitades, concedides o percebudes amb la mateixa finalitat", nque s'haurà d'actualitzar, sempre que varie la situació inicialment declarada i remetre en el termini de deu dies a l'ôrgan instructor d'aquestes subvencions.

#### A.4 DECLARACIÓ RESPONSABLE

- I'entitat que represente no està incursa en cap de les prohibicions per a obtindre la condició de beneficiaria de subvencions públiques i es troba al corrent en el compliment de les obligacions per reintegrament que se li hagueren exigit, de conformitat amb el que disposen els articles 13 i 34.5 de la Llei 38/2003, de 17 de novembre, General de Subvencions. \*
- V l'entitat que represente es troba al corrent en el compliment de les seues obligacions tributàries i amb la Seguretat Social (art 18 i 19 de la Llei 38/2003, de 17 de novembre, General de Subvencions). \*
- VI Totes les dades i informacions continguts en la sol·licitud són certs i les còpies de la documentació aportades es corresponen fidelment amb els originals que estàn en poder de l'entitat que represente. \*
- To El contingut de la investigació per a la que se sol·licita subvenció respon a les activitats primàries del propi organisme d'investigació. \*
- The cas de resultar beneficiària, es realitzaran les operacions necessàries per a distingir els costos i el finançament de les activitats no econòmiques que realitza, les quals es financen a través d'aquesta ajuda, d'aquelles que, si és el cas, sí que tinguen caràcter econòmic i es realitzen per l'entitat beneficiària.
- [V] L'entitat que represente disposa, en cas de ser beneficiària de l'ajuda, de capacitat administrativa, financera i operativa suficient per a complir les condicions d'aqueta i assumix les obligacions arreplegues en la normativa nacional i de la Unió Europea que regula la gestió dels fons FEDER. 4
- T En cas de possible generació de beneficis per la seua activitat investigadora, estos es reinvertiran en altres activitats de difusió, per mitjà de l'ensenyança, la publicació o la transferència de tecnologia i es deduiran aquests d'acord amb el que preveu l'article 61 del Reglament UE 1303/2013. \*
- [V] L'entitat que represente compleix la normativa vigent sobre integració laboral de persones amb discapacitat o, en el seu cas, està exempta d'aquesta obligació, segons el que es preveu en l'article 7 de la Llei 11/2003, de 10 d'abril, sobre l'estatut de les Persones amb Discapacitat.
- V L'entitat que represente compleix el que s'estableix en la Llei 9/2003, de 2 d'abril, de la Generalitat, i la Llei orgànica 3/2007, d'acord amb la qual és obligatòria l'elaboració d'un Pla d'Igualtat en el cas d'empreses o organitzacions participades majoritàriament amb capital públic. \*

#### **A.5 AUTORITZACIONS**

- La comprobació de les dades d'identitat, domicili i residència, segons el Drecreto 165/2010 de simplificació i reducció de càrregues administratives.

-S'autoritza expressament que les dades contingudes en aquest document puguen ser incorporades a un fitxer informatitzat amb una finalitat exclusivament administrativa (se li comunica la possibilitat d'exercir els drets d'accés, rectificació, cancel·lació i/o oposició a les dades, a la limitació del tractament, a oposar-se a aquest, al dret a la portabilitat i a retirar el consentiment en els termes previstos en el Reglament (UE) 2016/679 del Parlament Europeu i del Consell, dirigint-se a la Conselleria de Participació. Transparència, Cooperació i Qualitat Democràtica, Passeig de l'Albereda, 16, 46010 - València,

- En cas de resultar beneficiari/a de l'ajuda s'autoritza la inclusió en una llista pública d'operacions, que serà objecte de publicació electrònica o per altres mitjans segons el que preveu l'article 115.2 i l'Annex XII 1. del Reglament (UE) 1303/2013.

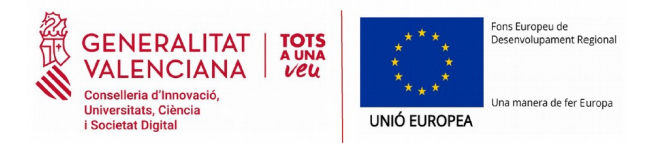

6.3 Apareixerà un apartat B que ens indicarà la documentació que hem d'adjuntar al tràmit:

## **B** DOCUMENTACIÓ APORTADA

TVI DECLARACIÓ RESPONSABLE DE LA PERSONA INVESTIGADORA RESPONSABLE DEL PROJECTE \*

- DECLARACIÓ COMPRENSIVA DE TOTES LES SUBVENCIONS SOL·LICITADES, CONCEDIDES O PERCEBUDES AMB LA MATEIXA FINALITAT
- MEMORIA; FACTURES PROFORMA O DOCUMENTS EQUIVALENTS JUNTAMENT AMB UN ÍNDEX IDENTIFICATIU(EQUIPAMENT); PROJECTE TÈCNIC (OBRA NOVA) \*
- V QUALITAT I TRAJECTÒRIA DEL GRUP D'INVESTIGACIÓ \*
- **V** CURRÍCULUMS NORMALITZATS \*
- PREVISIÓ DE L'INDICADOR DE PRODUCTIVITAT C025 \*
- V DOCUMENTACIÓ SUPORT NECESSÀRIA OUE ACREDITE LA SEPARACIÓ DELS ESTATS FINANCERS ENTRE ACTIVITATS ECONÒMIQUES I NO ECONÒMIQUES, O BÉ ELS ESTATS FINANCERS ANUALS DE L'ENTITAT \*
- DECLARACIÓ RESPONSABLE SOBRE EL COMPLIMENT DE LES POLÍTIQUES HORITZONTALS COMUNITÀRIES \*
- V ACREDITACIÓ DE LA REPRESENTACIÓ LEGAL DE L'ENTITAT \*

6.4 Hi adjuntem la documentació corresponent i, finalment, Registrarem la Sol·licitud. La Plataforma generarà un Justificant de Registre de la Sol·licitud.

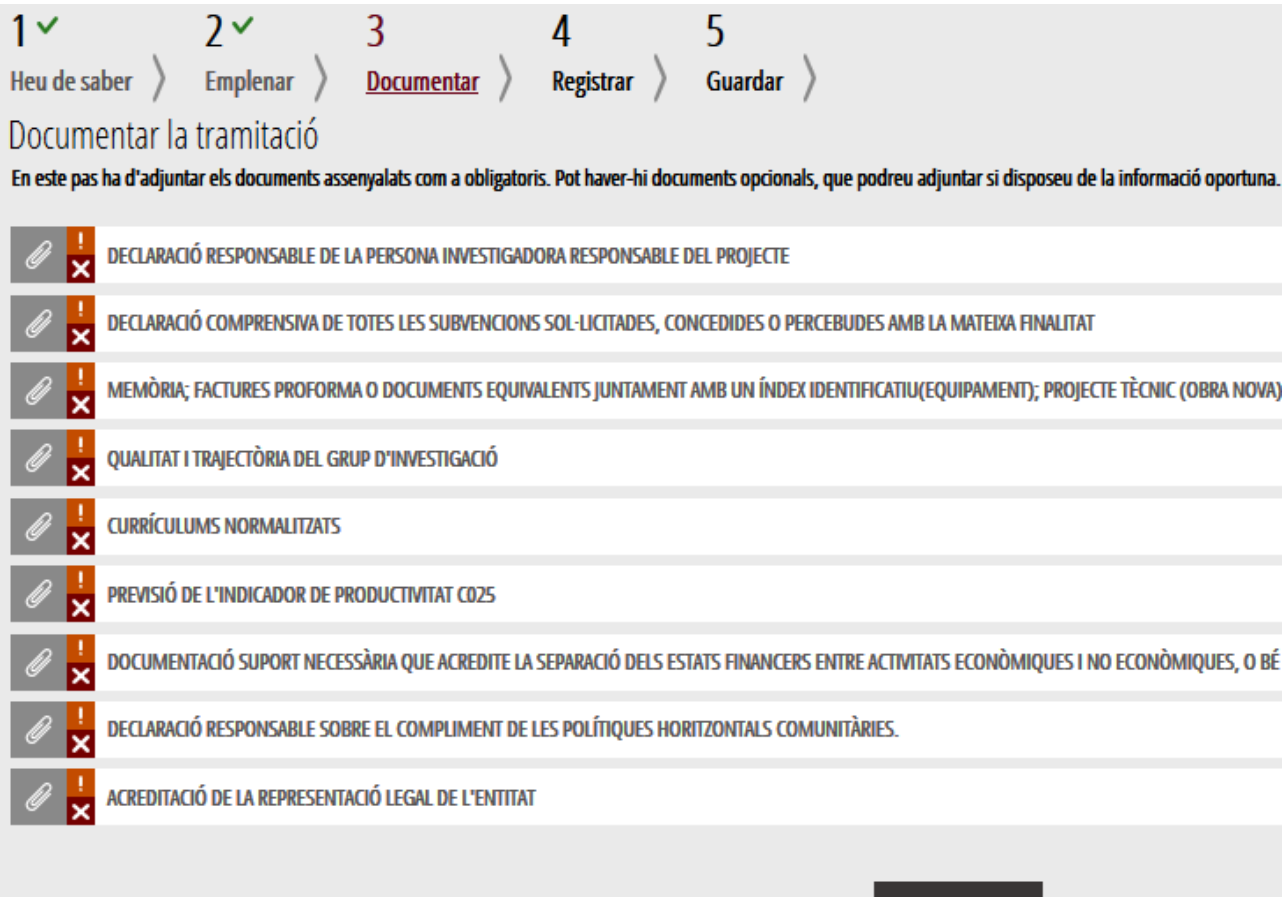

**Torna**